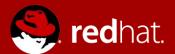

### Hochschule Luzern: From DevOps to CaaS, 2017-03-9

Dominik Wotruba Manager Solution Architecture, Switzerland

Eduard Modalek Head of Cloud, Switzerland

Christoph Eberle Senior Solution Architect, Switzerland

#### **Red Hat**

100 % opensource

2 Bio revenue

Forbes Names Red Hat One of the World's Most Innovative Companies

Forbes ranks Red Hat as the 25th most innovative company in the world; Recognition speaks to power of open source innovation

Business model since 20 years

58 quarters of growth

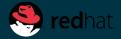

No SINGLE organization can predict the FUTURE of technology...

...but a COALITION of us can BUILD it!

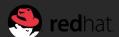

#### **Mission Statement:**

To be the Catalyst in Communities of Customers, Contributors and Partners creating better technology the Open Source Way.

# OPEN

THE NEW STANDARD

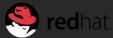

## 100% Commitment to the Open Source Development Model

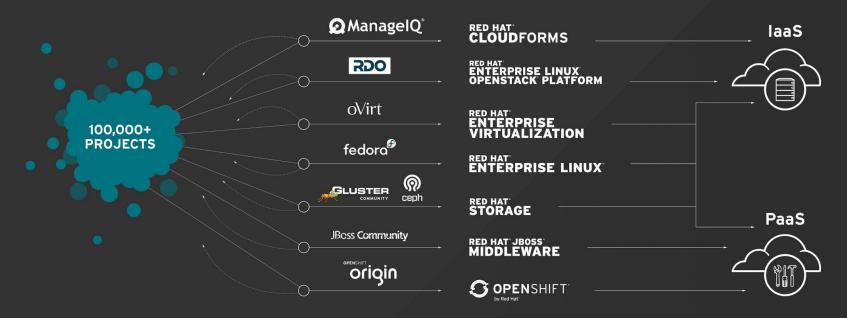

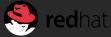

#### Business Value Snapshot

IDC White Paper | The Business Value of Red Hat JBoss Enterprise Application Platform

#### ROI Summary for Red Hat JBoss Enterprise Application Platform

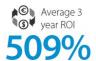

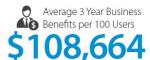

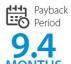

#### Average Annual Benefits per 100 Users

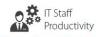

\$34,622

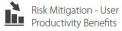

\$6,213

Business Productivity
Benefits

\$9,091

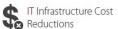

\$5,737

#### Application Development KPIs

Increased Number of Business Applications Developed per Year

Reduced Time per Application Developed (weeks)

Reduced Instances of Unplanned Downtime per Year

per Year Incidents (hou **51.8**9)

Reduced Time to Resolve Planned Downtime Incidents (hours) "Red Hat is firmly positioned as the most successful open-source software vendor in terms of subscription model success and portfolio breadth."

#### **Gartner**

#### **GARTNER**

"Red Hat is investing in 3 strategic areas: platforms (such as Red Hat Enterprise Linux and Red Hat OpenStack Platform), middleware/PaaS (such as Red Hat JBoss Middleware, Fuse, and OpenShift), and management (such as Red Hat CloudForms and identity management)."

Source: Gartner, "Vendor Rating: Red Hat" by Andrew Butler, et. al. Dec. 12, 2014.

#### **FORBES**

Forbes lists Red Hat as one of the world's most innovative companies.

Source: Forbes, "The World's Most Innovative Companies," 2015.

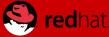

#### MAIN IT TRANSFORMATION TRENDS

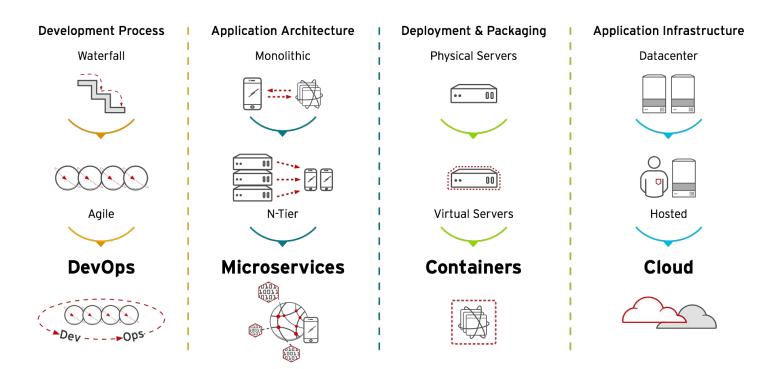

IoT, Big Data Analytics, Social, Mobile, API's... What is next??

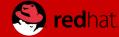

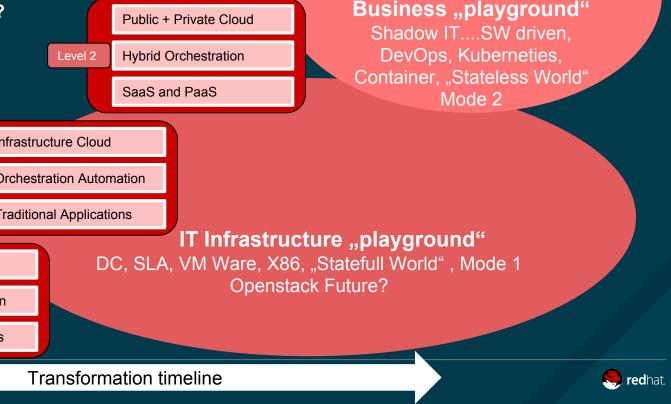

Scalable Hybrid Cloud

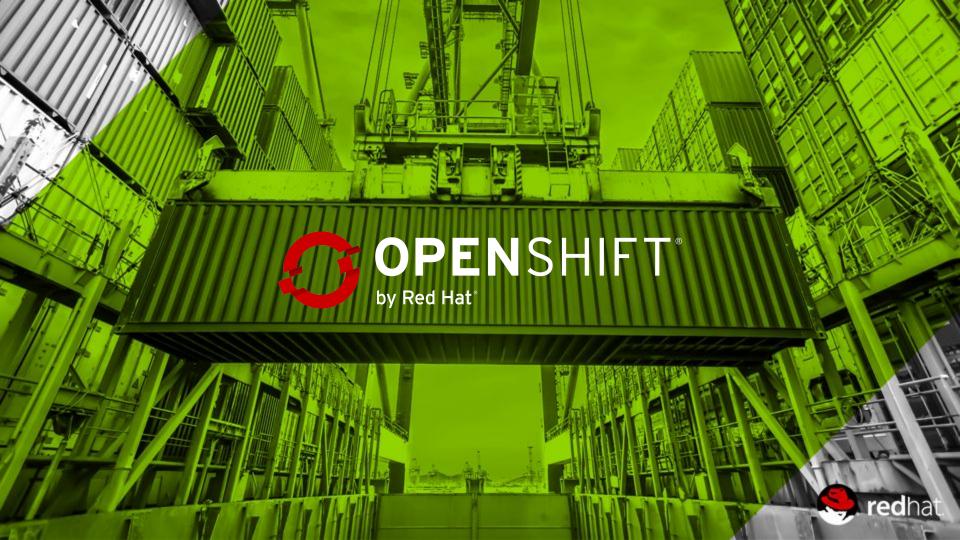

#### Why Software is eating the world

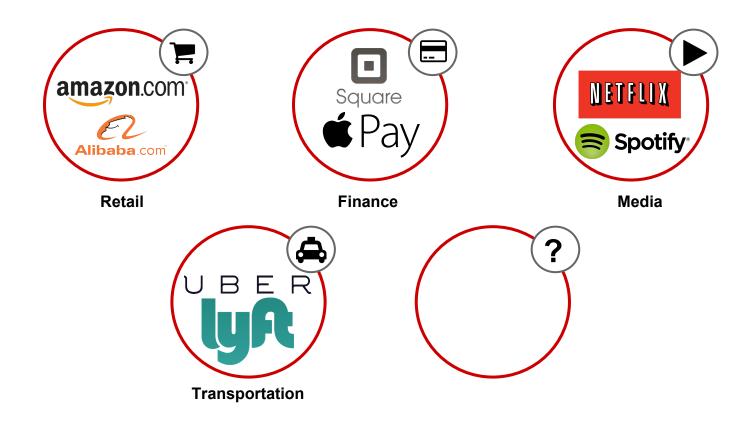

#### As well in Switzerland

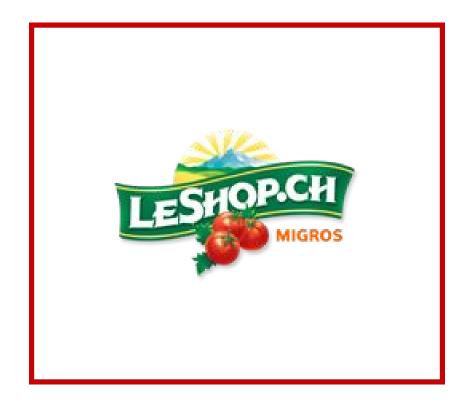

openshift.com/customers

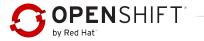

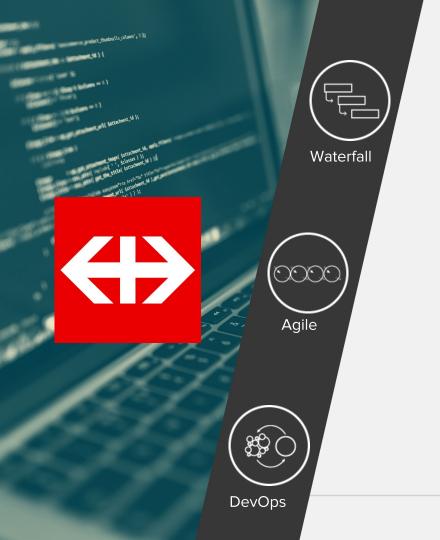

#### **Development Process**

- Shift to more agile development and deployment processes
- Increased collaboration between Development & Operations
- Move from Continuous Integration to Continuous Deployment

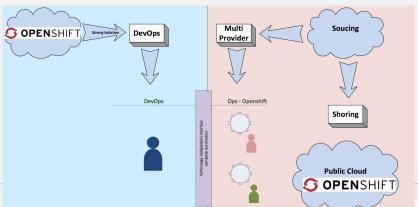

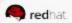

## 2 000 000 000

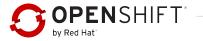

## 11.6 sec

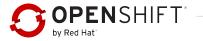

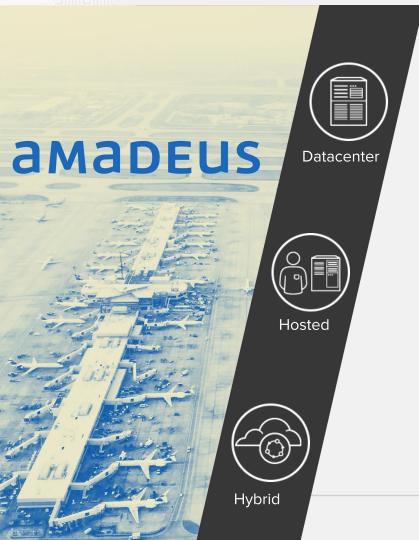

### From 50 to 100000 Transaction per booking

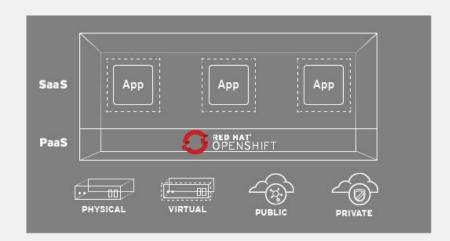

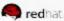

### What is I.T. today?

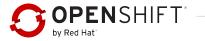

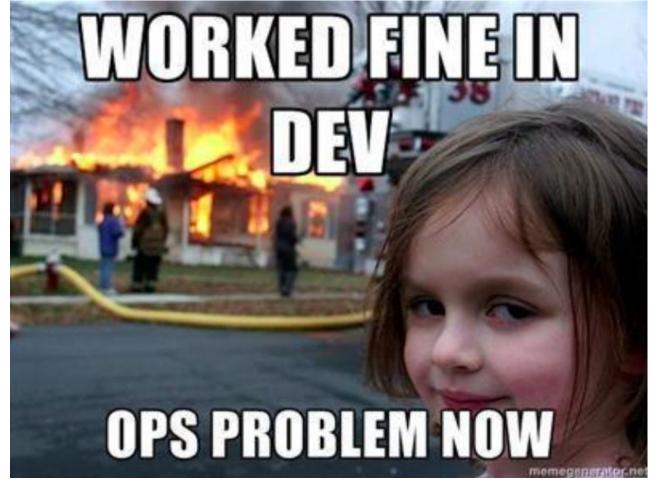

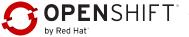

#### **WATERFALL AND SILOS**

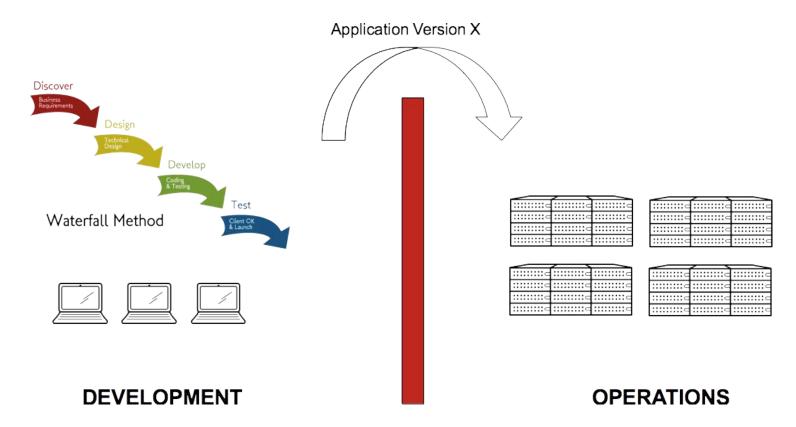

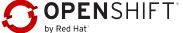

### WHAT CAN I.T. DO?

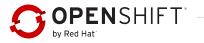

#### **AGILE SOFTWARE DEVELOPMENT**

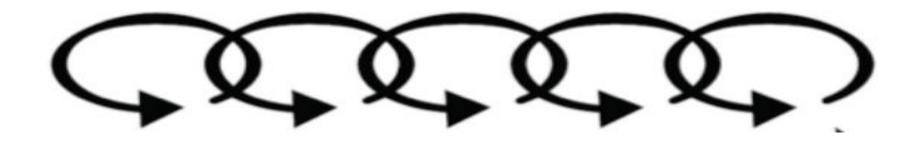

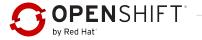

#### **DEVOPS MOVEMENT**

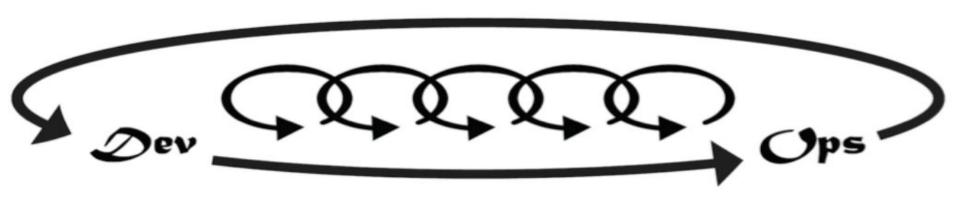

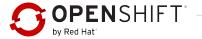

#### WHAT ENABLES DEVOPS?

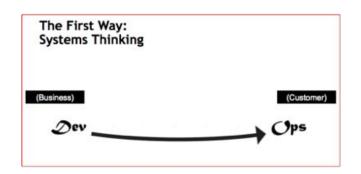

- ✓ STANDARDIZED ENVIRONMENTS
- ✓ AUTOMATED PROVISIONING

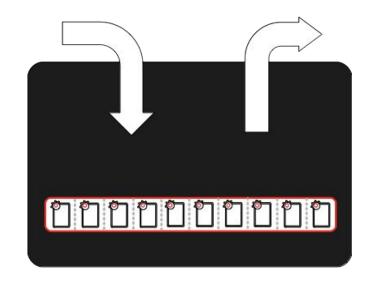

"Configuration in Code"

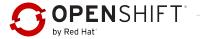

#### WHAT ENABLES DEVOPS?

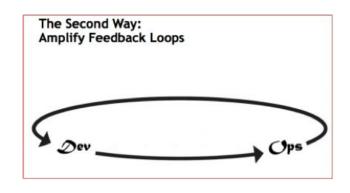

- ✓ CONTINUOUS INTEGRATION
- ✓ CONTINUOUS DELIVERY

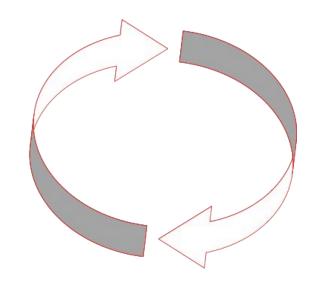

CI/CD: Automated Testing and Deployment

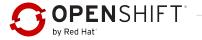

#### WHAT ENABLES DEVOPS?

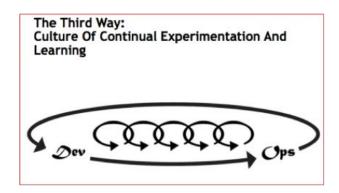

- ✓ DEVELOPER SELF-SERVICE
- ✓ RAPID PROTOTYPING

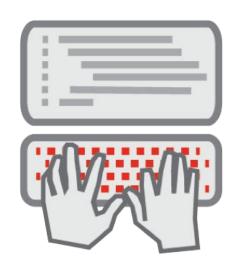

#### Continuous Innovation

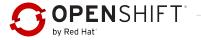

#### Self Service Portal: Get an AppServer in minutes

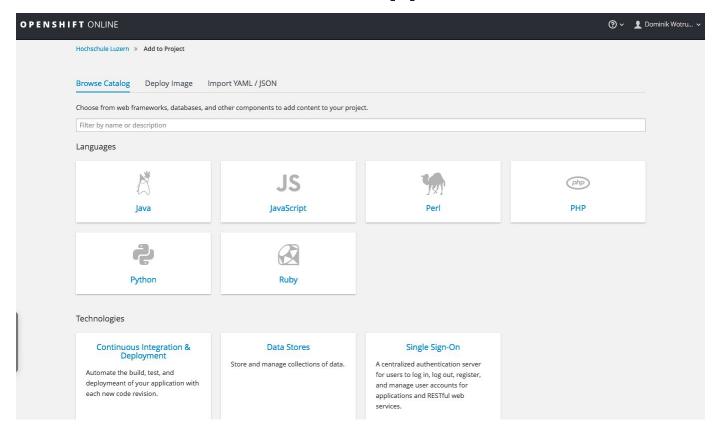

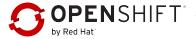

#### **HOW TO GET THERE?**

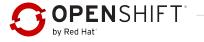

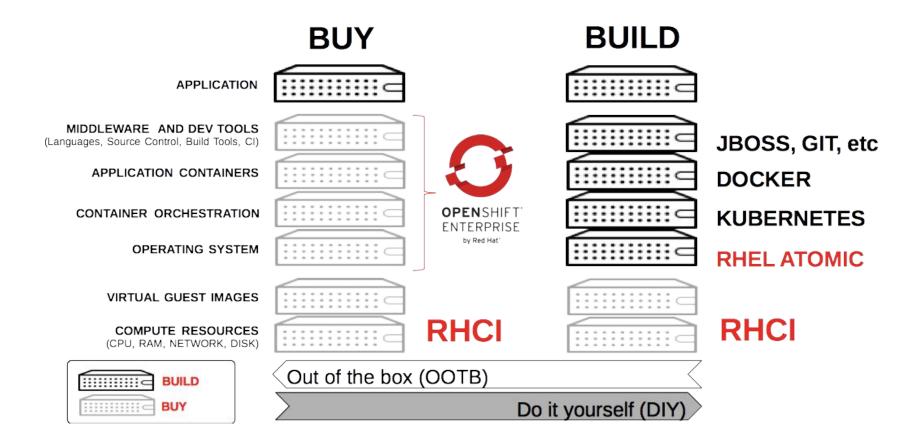

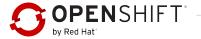

### OpenShift is levering container technology to enable DevOps

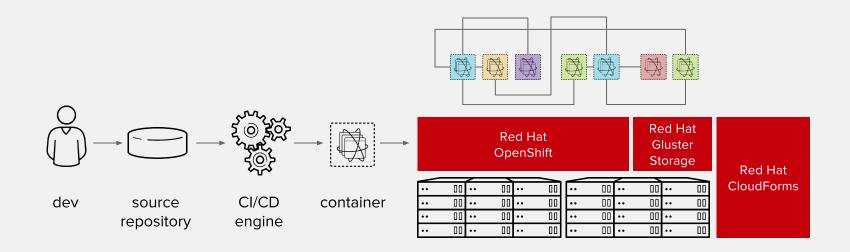

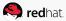

#### CI/CD Flow

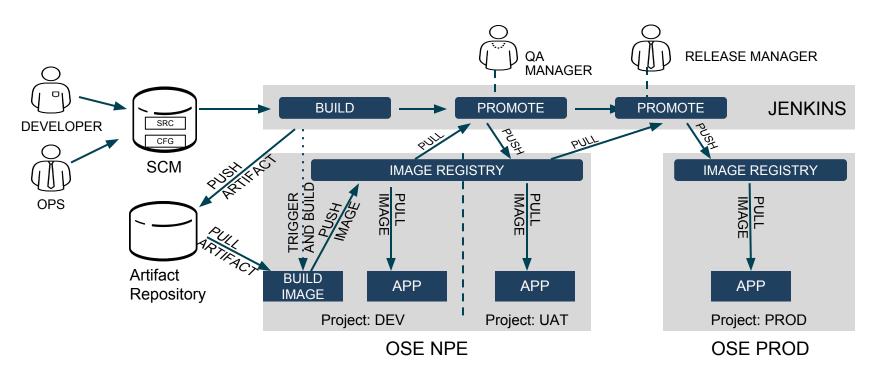

#### WHO IS DOING THIS?

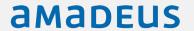

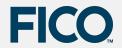

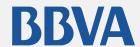

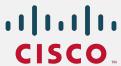

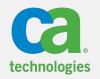

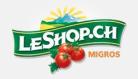

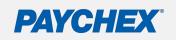

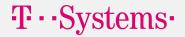

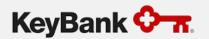

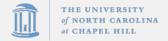

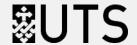

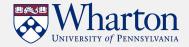

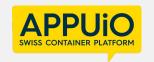

read more at openshift.com/customers

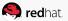

## Containerized Apps on Docker Hub

Image Pulls on Docker Hub

460K

**4.1B** 

Source: DockerCon 2016 Keynote

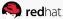

31

## Container Adoption Rate in Production

18%

Source: RightScale 2016 State of the Cloud Report

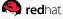

### Why the Difference?

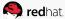

#### **DEVOPS WITH CONTAINERS**

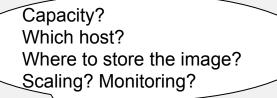

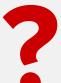

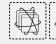

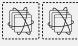

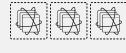

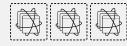

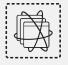

| _   |    |    | _  |    | _  |
|-----|----|----|----|----|----|
| ••  | 00 | •• | 00 | •• | 00 |
| ••  | 00 | •• | 00 | •• | 00 |
| ••  | 00 | •• | 00 | •• | 00 |
| • • | 00 | •• | 00 | •• | 00 |

| _   | _       | _   |    |    | _  |
|-----|---------|-----|----|----|----|
| - [ | •• [][] | ••  | 00 | •• | 00 |
| - [ | •• [][] | ••  | 00 | •• | 00 |
| - [ | •• 00   | ••  | 00 | •• | 00 |
|     | •• 00   | • • | 00 | •• | 00 |

| •• | 00 | •• | 00 | •• | 00 |
|----|----|----|----|----|----|
| •• | 00 | •• | 00 | •• | 00 |
| •• | 00 | •• | 00 | •• | 00 |
| •• | 00 | •• | 00 | •• | 00 |

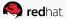

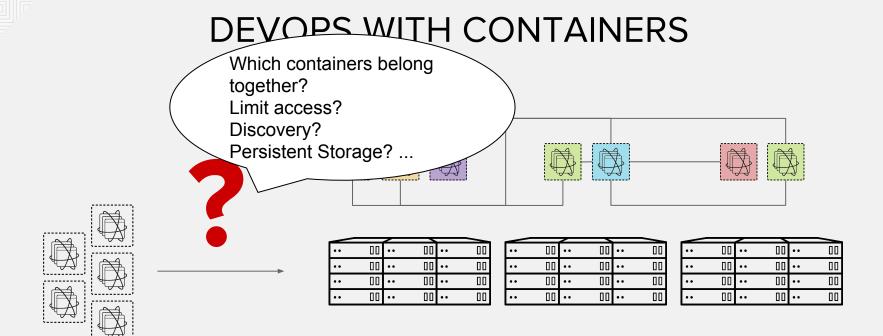

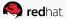

#### WE NEED MORE THAN JUST CONTAINERS

Scheduling

Decide where to deploy containers

Lifecycle and health

Keep containers running despite failures

Discovery

Find other containers on the network

Monitoring

Visibility into running containers

Security

Control who can do what

Scaling

Scale containers up and down

Persistence

Survive data beyond container lifecycle

Aggregation

Compose apps from multiple containers

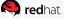

## 100,000ft View Red Hat Container Stack (laaS, CaaS and PaaS

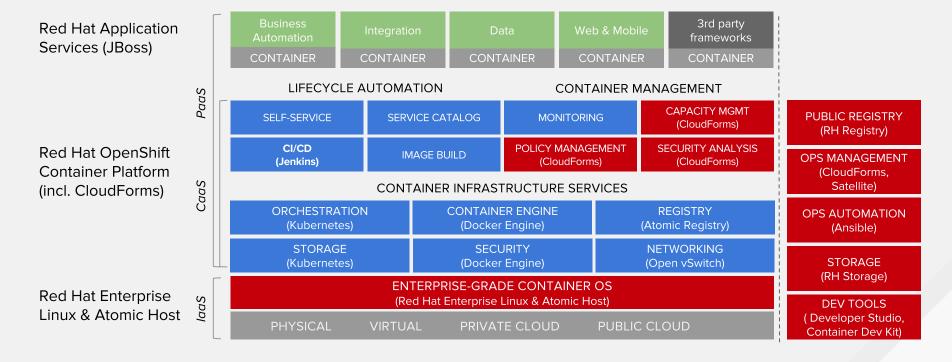

#### Critical features for both Dev and Ops

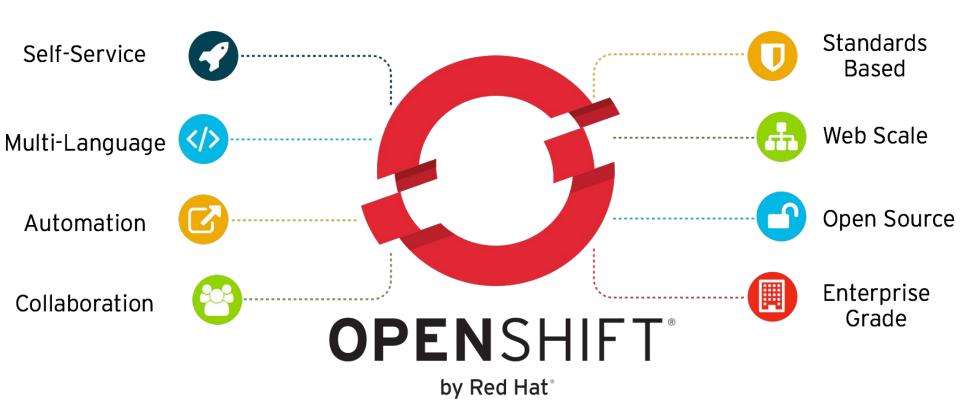

#### **Community Powered Innovation**

Gluster

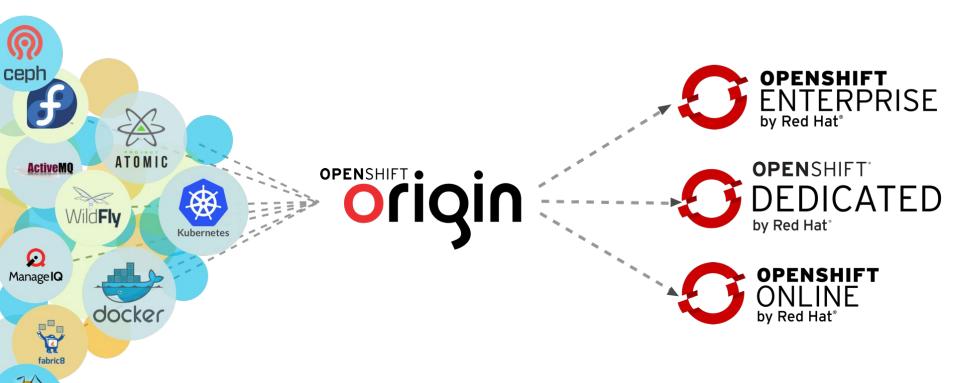

#### Portability across hybrid Infrastructures

#### **Choose your laaS**

OpenShift will run anywhere RHEL runs (on-premise and in the cloud)

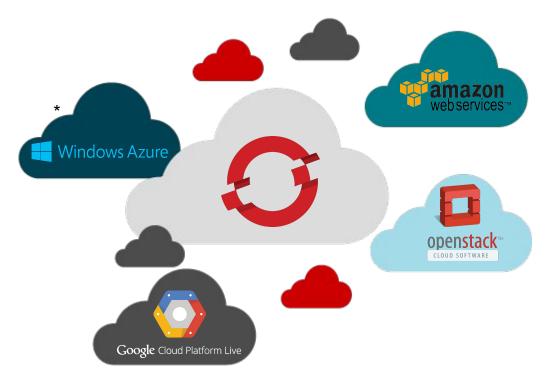

#### Scalability: Pokémon Go powered by Kubernetes and Docker

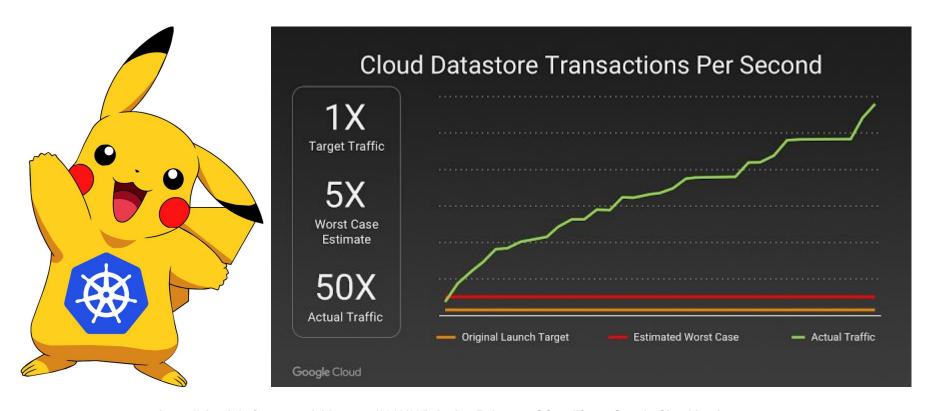

https://cloudplatform.googleblog.com/2016/09/bringing-Pokemon-GO-to-life-on-Google-Cloud.html

#### JBoss Middleware Services on OpenShift

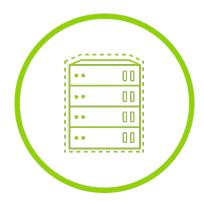

Application Container Services

- JBoss Enterprise Application Platform
- JBoss Web Server / Tomcat
- JBoss Developer Studio

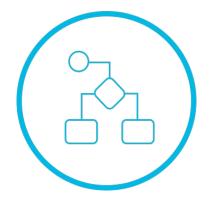

Business Process Services

- Business Process Management \*
- Business Rules Management System

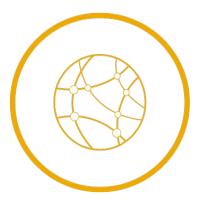

Integration Services

- Fuse
- A-MQ
- Data Virtualization

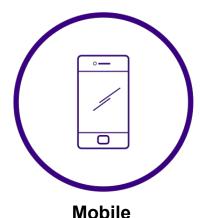

Red Hat Mobile / FeedHenry \*

**Services** 

\* = Coming Soon

openshift.com

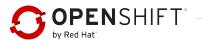

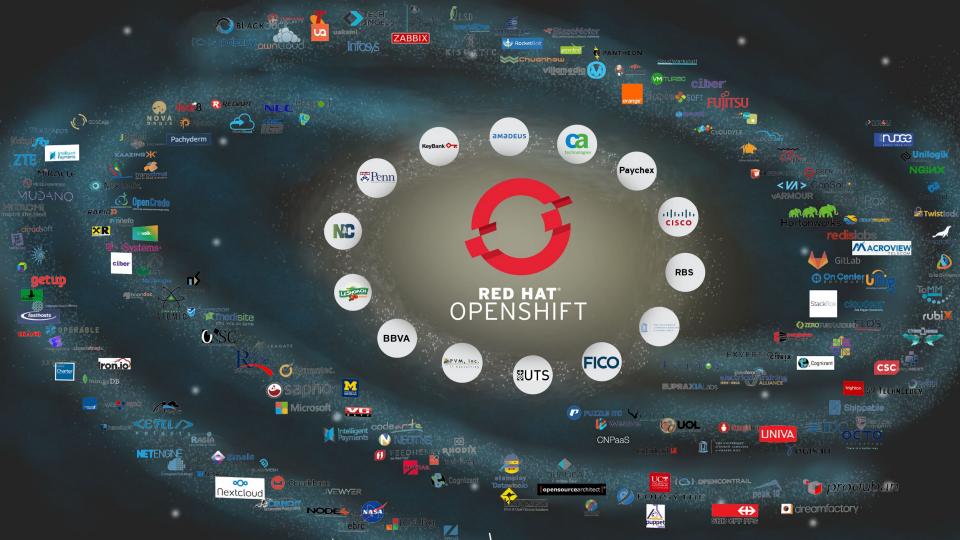

#### **Cloud Management**

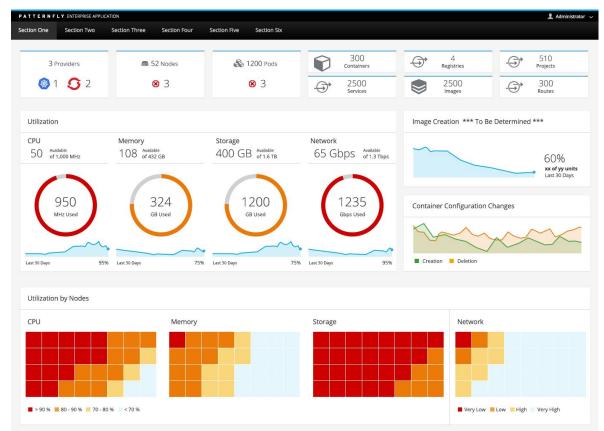

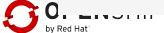

# The Business Value of OpenShift Increase agility, lower TCO

| 8mo  | Payback on investment  | 66%    | Faster app delivery                                 |
|------|------------------------|--------|-----------------------------------------------------|
| 40%  | Infrastructure savings | 20%    | IT Staff productivity improvement                   |
| 530% | ROI over 5 years       | \$1.3M | Average annual business benefits per 100 developers |

Source: The Business Value of Red Hat OpenShift, IDC, September 2016

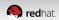

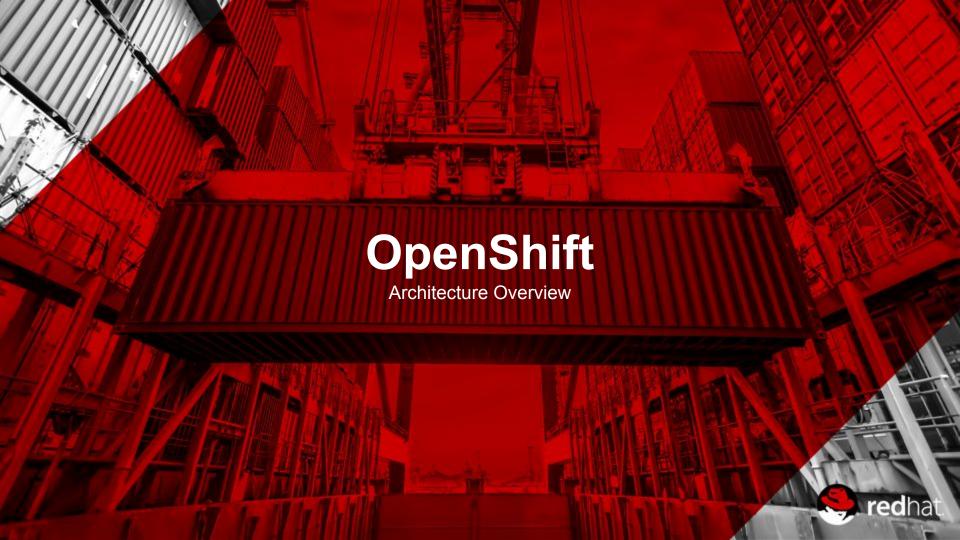

#### 10,000ft View

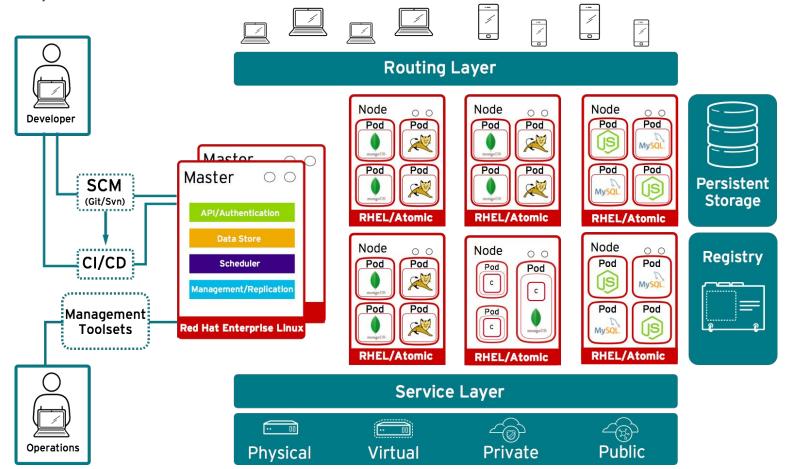

#### OpenShift runs on your choice of infrastructure

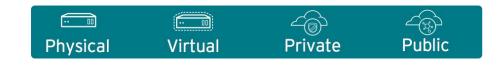

## Nodes are instances of RHEL where apps will run

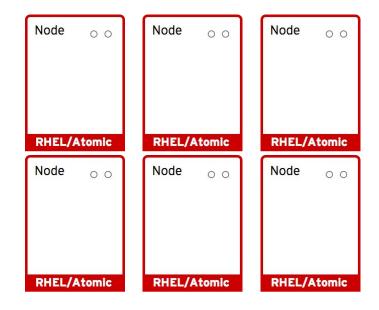

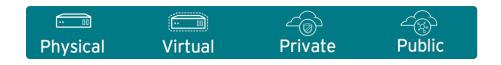

## App services run in docker containers on each node

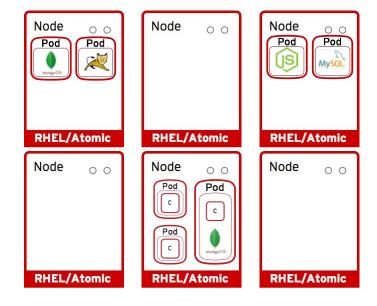

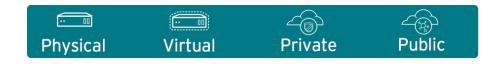

#### Pods run one or more docker containers as a unit

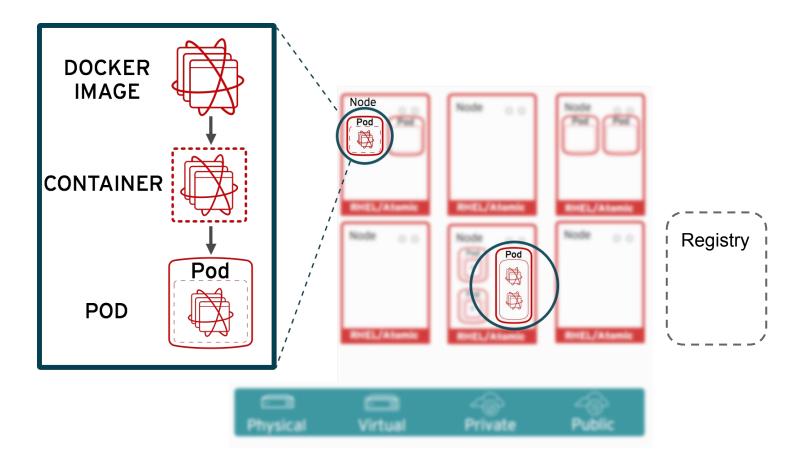

#### Masters leverage kubernetes to orchestrate nodes / apps

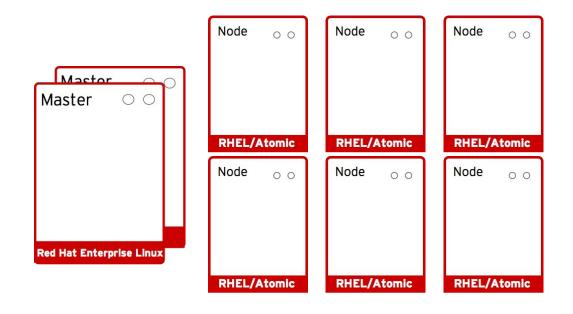

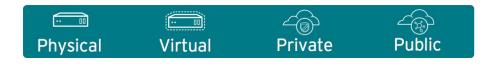

#### Master provides authenticated API for users & clients

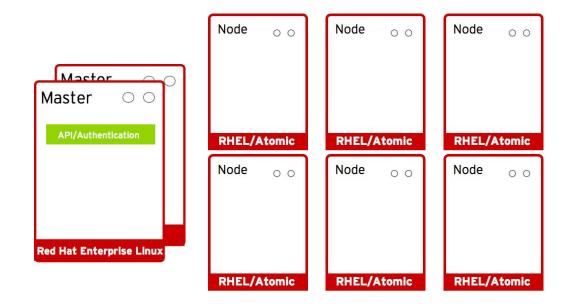

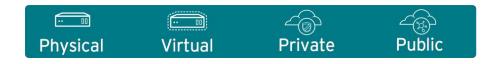

#### Master uses etcd key-value data store for persistence

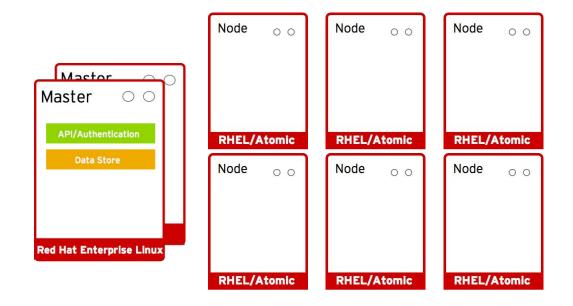

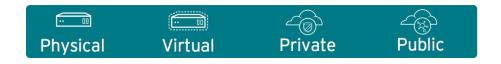

#### Master provides scheduler for pod placement on nodes

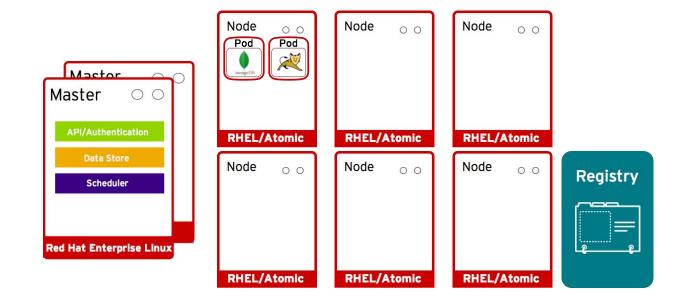

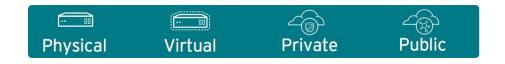

#### Pod placement is determined based on defined policy

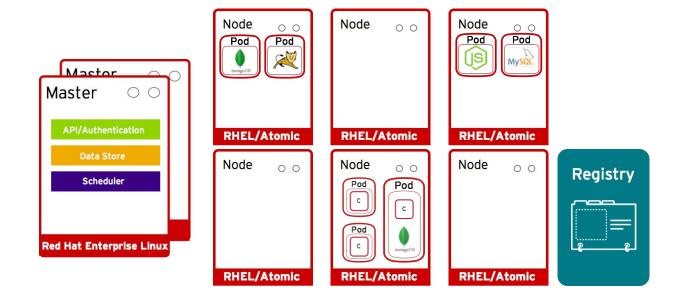

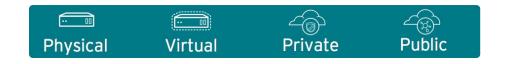

#### Services allow related pods to connect to each other

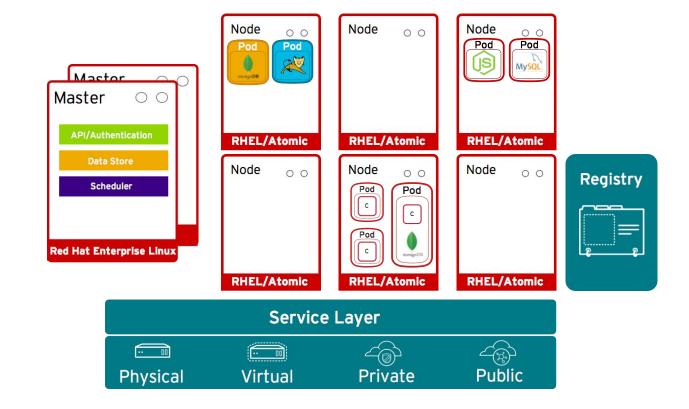

#### Management/Replication controller manages the pod lifecycle

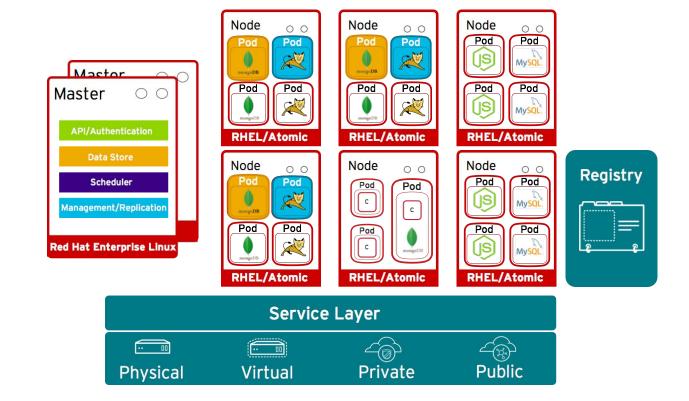

#### "Burn down"/replace affected deployments

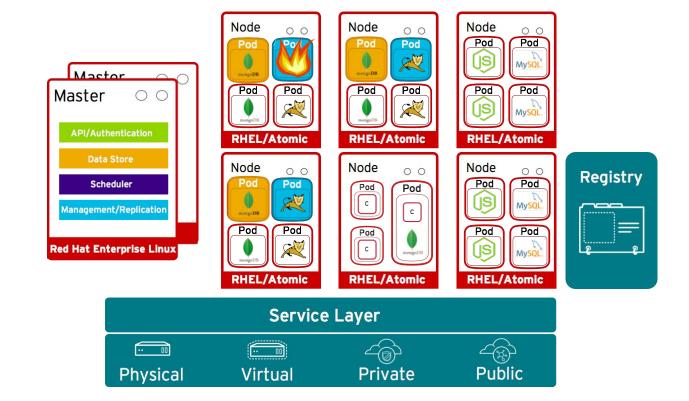

#### OpenShift automatically recovers and deploys a new Pod

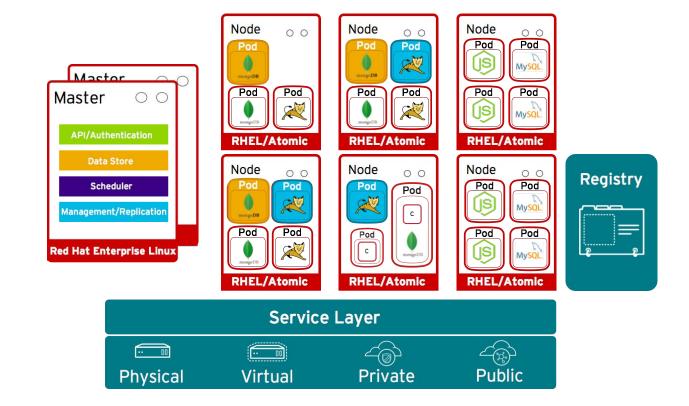

#### Pods can attach to shared storage for stateful services

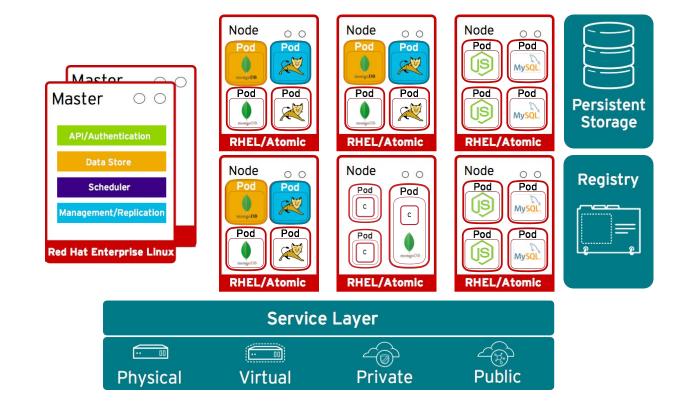

#### Routing layer routes external app requests to pods

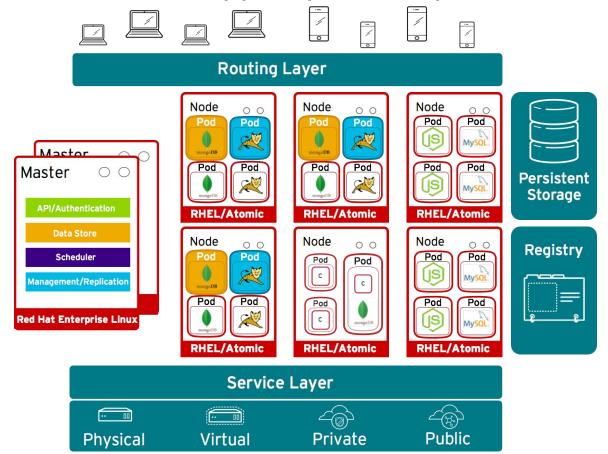

#### Developers access openShift via web, CLI or IDE

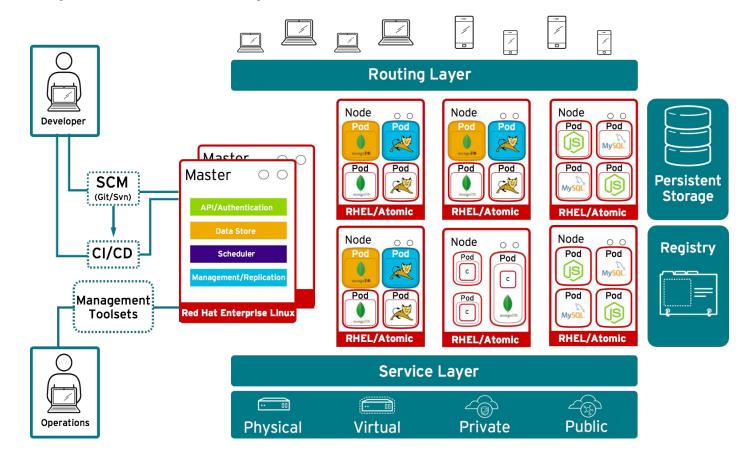